# My Uzсard

- [Конфигурирование модуля](#page-0-0)
- [Логирование](#page-1-0)

Модуль My Uzсard предназначен для выполнения оплаты с помощью клиентского приложения My Uzcard, которое генерирует код для оплаты (штрих-код и QR-код). Код рассчитан только на 1 платёж, повторно совершить платеж по коду невозможно.

Типы поддерживаемых операций:

- оплата,
- отмена оплаты для чека продажи.

Для оплаты чека продажи необходимо отсканировать штрих-код либо QR-код. Итоговая сумма чека продажи не должна быть меньше установленного сервером лимита.

Кассовая программа анализирует результат выполнения запроса к процессинговой системе My Uzсard и печатает на чековой ленте содержимое печатного образа.

### <span id="page-0-0"></span>Конфигурирование модуля

Для использования модуля необходимо установить пакет artix-myuzcard.

aptitude install artix-myuzcard

Запрос к процессинговой системе My Uzсard выполняется при выборе специального типа оплаты. Для добавления типа оплаты необходимо выполнить конфигурирование модуля. Номер типа оплаты задается в процессе конфигурирования.

#### Конфигурирование модуля

dpkg-reconfigure artix-myuzcard

Настройки процессинга задаются в файле /linuxcash/cash/paysystems/myuzcard/config.conf в секции [MyUzCard.Main].

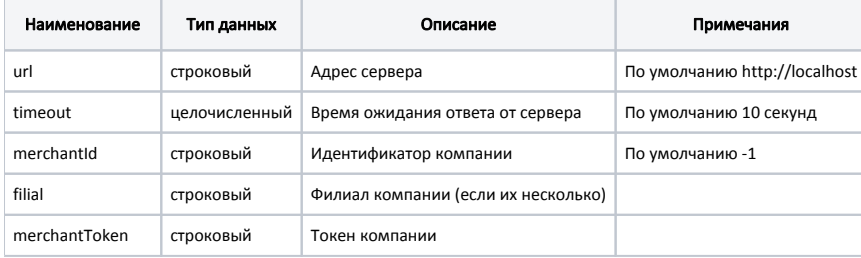

### Пример настройки

[MyUzCard.Main] ; Настройки процессинга "My Uzcard" ; Адрес сервера ; По умолчанию http://localhost ;url = http://localhost ; Время ожидания ответа от сервера (в секундах) ; По умолчанию 10 секунд ;timeout = 10 ; Идентификатор компании ; По умолчанию -1 ;merchantId = -1 ; Филиал компании (если их несколько) ; По умолчанию "" ;filial = "" ; Токен компании ; По умолчанию "" ;merchantToken = ""

# <span id="page-1-0"></span>Логирование

Журнал запросов к процессинговой системе My Uzсard ведется в основном логе /linuxcash/logs/current/terminal.log.